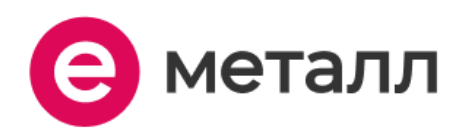

**Инструкция по эксплуатации ПО "Е-Металл"** 

ООО "Е-Металл" ИНН: 7451447891 ОГРН: 1197456055004

### <span id="page-1-0"></span>**Аннотация**

Настоящий документ содержит информацию, необходимую для эксплуатации ПО "Е-Металл", в том числе описание ПО, информацию о назначении ПО, описание основных компонентов платформы и действий, которые пользователь может выполнять при помощи платформы.

# <span id="page-2-0"></span>Содержание документа

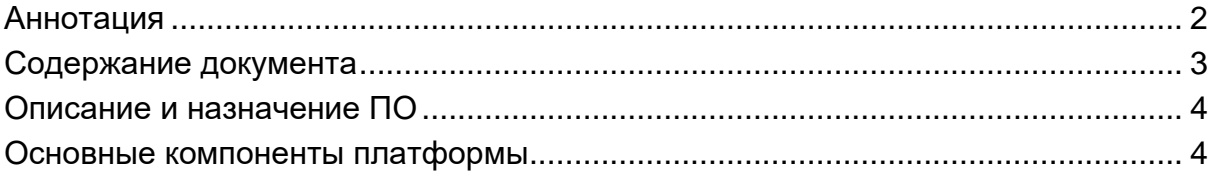

### <span id="page-3-0"></span>**Описание и назначение ПО**

ПО "Е-Металл" (далее — программа, ПО) — программное обеспечение, представляющее собой сервис, предназначенный для быстрого поиска металла (определенного вида изделия), а также поиска и выбора поставщиков.

ПО позволяет:

●получать актуальную информацию о металле у поставщиков;

●производить сортировку и использовать фильтры для поиска определенного изделия из металла;

- ●использовать справочник стандартов;
- ●производить проверку контрагентов (поставщиков);
- ●использовать калькулятор доставки;
- ●использовать калькулятор металла;
- ●использовать марочник стали и металлов;
- ●производить расчет веса металлопроката.

#### <span id="page-3-1"></span>**Основные компоненты платформы**

#### **Роль: пользователь**

1. Каталог металлопроката

Вкладка содержит каталог металлопроката, где возможно осуществлять поиск необходимых продуктов, ознакамливаться с полным перечнем продуктов.

2. О сервисе

Вкладка содержит информацию о сервисе (миссия компании, история, достижения и награды и др.)

3. Для поставщиков

Вкладка позволяет подать заявку на размещение прайс-листа на Е-Металл.

4. Сервисы

Вкладка позволяет ознакомиться с сервисами, которые доступны для пользователей.

5. Марочник стали и сплавов

Вкладка позволяет осуществлять поиск по металлам, аналоги, состав и основные свойства стали и сплавов.

6. Справочник стандартов

Вкладка позволяет просматривать список стандартов, действующих на территории РФ.

7. Блог

Вкладка позволяет ознакамливаться с новостями.

8. Поставщики

Вкладка содержит информацию о поставщиках, позволяет осуществлять поиск поставщиков.

9. Заявки

Вкладка содержит информацию о размещенных заявках.

10. Калькулятор доставки

Позволяет осуществлять расчет стоимости доставки.

11. Расчет веса металла

Позволяет осуществлять расчет веса материала по подходящей формуле.

12. Проверка контрагентов

Позволяет подать заявку на проверку юридических и физических лиц на предмет наличия банкротства, долгов, исков и других рисков. Покажет связи с юрлицами и ИП и др.

### **Роль: поставщик**

1. Каталог металлопроката

Вкладка содержит каталог металлопроката, где возможно осуществлять поиск необходимых продуктов, ознакамливаться с полным перечнем.

2. О сервисе

Вкладка содержит информацию о сервисе (миссия компании, история, достижения и награды и др.)

3. Для поставщиков

Вкладка позволяет подать заявку на размещение прайс-листа на Е-Металл.

4. Сервисы

Вкладка позволяет ознакомиться с сервисами, которые доступны для пользователей.

5. Марочник стали и сплавов

Вкладка позволяет осуществлять поиск по металлам, аналоги, состав и основные свойства стали и сплавов.

6. Справочник стандартов

Вкладка позволяет просматривать список стандартов, действующих на территории РФ.

7. Блог

Вкладка позволяет ознакамливаться с новостями.

8. Поставщики

Вкладка содержит информацию о поставщиках, позволяет осуществлять поиск поставщиков.

9. Заявки

Вкладка содержит информацию о размещенных заявках.

- 10. Калькулятор доставки
- Позволяет осуществлять расчет стоимости доставки.

11. Расчет веса металла

Позволяет осуществлять расчет веса материала по подходящей формуле.

12. Проверка контрагентов

Позволяет подать заявку на проверку юридических и физических лиц на предмет наличия банкротства, долгов, исков и других рисков. Покажет связи с юрлицами и ИП и др.

13. Статистика

Вкладка позволят отслеживать статистику (просмотры, просмотры телефона, просмотр почты, переходы на сайт, переходы из таблицы, скопировали телефон, скопировали почту, трафик).

## **Контакты**

Телефон: +7 (922) 635-46-04 E-mail: 101@e-metall.ru